Adobe Photoshop CC 2019 Version 20 PC/Windows [Latest 2022]

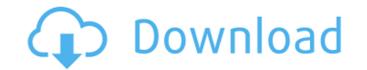

## Adobe Photoshop CC 2019 Version 20 Crack Free License Key Free Download

Introducing Photoshop CS6 Of the many features that make Photoshop CS6 different from the previous versions, a few stand out as truly essential: \* \*\*Smart Objects:\*\* You can drag and drop individual parts of an image into a Smart Object and experiment with each separately for a different visual effect. \* \*\*Magic Wand:\*\* A fast and efficient way to select an area of an image. \* \*\*Lens Correction:\*\* A built-in way to adjust images with distortion, chromatic aberration, and more. \* \*\*Mask Layers:\*\* These layers let you mask an area of a photo that's not part of the image's main subject. \* \*\*Image Corrections:\*\* A set of tools for modifying color, contrast, and brightness. \* \*\*Smart Brush:\*\* A wide, soft-edged brush that can be used to select and paint over any area of an image. \* \*\*Navigator:\*\* A tool that enables you to choose the next area that you want to work on in an image. \* \*\*Shape Tools:\*\* An easy way to select, cut, and paste shapes. \* \*\*Photomerge:\*\* A tool that creates 3D-like images. The new version of Photoshop offers greater control in placing layers. Plus, the new file format, PSD, gives you access to your layers and effects at any time. The following sections cover the basics of the tools you'll use most often in Photoshop.

## Adobe Photoshop CC 2019 Version 20 Download [32|64bit]

Often, these designers use Photoshop to edit or create graphic elements and logos for websites, iPhone apps, apps for Windows or Mac. Photoshop is often used to create stunning images for digital print, posters and even pixel art, for screen and video games, for retouching photos and even for professional photographers to create stunning images for their portfolios. But, while all design works in Photoshop, it's of little value without a design plan. It's easy to get lost in the complex interface and make a bad design choice or an unwanted one. However, in this article, we'll go over some of the key Photoshop design principles that we always use in our workflow. Design by numbers The first thing you need to do is make a design plan. It should be simple with few colors, shapes, and fonts. A good graphic design plan will be simple but effective. You can start with paper mockups. You can make a design plan with prototypes and pen and paper, or a simple design tool like Balsamiq or Proto.io. Once you have a design plan, you can then start creating a design. Key design principles of Photoshop Grid lines are very important. This is one of the most powerful tools in Photoshop: using a grid. Grid lines are useful for placing objects, aligning objects and creating a design plan. They allow you to keep setting the margins and positions every time you move the object. While Photoshop does not have a predefined grid, you can still use the most common grid setting: 0-px, using the Grid tool. Remember to use 1 grid unit for design elements as small as em. It's also important to add this unit to your design elements so that they do not overlap themselves, which would cause an unexpected line. Also, be careful not to leave gaps or add the wrong unit to objects, especially at the end of the design plan, as this may lead to a design that doesn't look as expected, and may even be completely off-balance or off-grid. To add a grid to a design, you

must first place a guide, which is available in most Photoshop grids. You can place it at any point in your design or as a unit of measure for other objects. Use 388ed7b0c7

## Adobe Photoshop CC 2019 Version 20 Torrent (Activation Code) Free Download

Q: What are options for high performance websocket servers? I'm looking to implement a long running, high volume, websocket server which I need to be able to scale. It is a hobby project, and I'm looking for suggestions on what technologies I should use. By websocket server, I mean that it would act as a connection endpoint for a client, and would take care of establishing and closing the connection. This will be a client side server. The server should be able to have 1000s or even 100000s of concurrent connections open at a time. They would need to stay alive indefinitely. It should be possible to reload the server without losing connections. The server would need to be able to handle multi-threaded connections. I'm looking at Erlang, but its pretty expensive. Scala is an interesting idea, but the application is more complex than it seems. Is Node a sensible approach? A: The easiest approach is to use the standard server from Node.js and for long-lived connections you can use Keep-Alive. It's usually better for the consumer to manage the timeout for themself (you can read more at but if you don't mind manually setting it, something like this should work: setTimeout(function() { socket.destroy(); socket = null; }, 3000); // 3sec timeout for example Q: WebAPI - Read response body from a 404 response to a GET request I am calling a WebAPI with a GET request. This call is from an AngularJS application. Here is the code of the WebAPI: public string GetResponse(Guid userId) { var user = \_UserService.GetUser(userId); return JsonConvert.SerializeObject(user); } Here is the code of the AngularJS call: \$.ajax({ url: "/api/users/list", type: "GET", data

## What's New In Adobe Photoshop CC 2019 Version 20?

The field of the present invention relates to electrical circuits and, more particularly, to circuits and methods for converting selectable frequency bands of an input signal to a discrete band of lower frequency output signal. In wireless communications systems, a high frequency portion of a received radio signal is typically downconverted to a lower frequency for further processing, such as demodulation. The conversion of the high frequency portion of the received radio signal to the lower frequency is typically performed with an oscillator circuit, which produces an output signal having a selected output frequency in accordance with an input oscillator signal. For example, the high frequency portion of a received signal may be converted to a lower frequency signal having a frequency of, for example, about onequarter the received high frequency signal frequency. One problem associated with such systems is that the bandwidth of the oscillator is usually significantly wider than the desired bandwidth of the down-converted signal, and the particular frequency of the oscillator output signal therefore need not exactly correspond to the desired frequency of the down-converted output signal. To avoid this problem, a relatively narrow band oscillator may be selected. The selected narrow band oscillator is then coupled to a second oscillator or frequency multiplier circuit to generate the desired down-converted signal. While such an arrangement may achieve the desired results, two separate oscillator circuits is not ideal, especially if a highly accurate frequency multiplication is desired. Further, a second oscillator can have its own problems in down-converting the received signal. Accordingly, there is a need for an improved oscillator circuit which can selectably generate an output signal of a desired output frequency which can be varied over a wide range, and which can be used to generate relatively high frequency and relatively low frequency signals.%% %% %CopyrightBegin% %% %% Copyright Ericsson AB 2007-2017. All Rights Reserved. %% %% Licensed under the Apache License, Version 2.0 (the "License"); %% you may not use this file except in compliance with the License. %% You may obtain a copy of the License at %% %% %% Unless required by applicable law or agreed to in writing, software %% distributed under the License is distributed on an "AS IS" BASIS, %% WITHOUT WARRANTIES OR CONDITIONS OF ANY KIND, either express or implied. %% See the License for

System Requirements For Adobe Photoshop CC 2019 Version 20:

Minimum: OS: Windows 7 x64 Windows 7 x64 Processor: Core i5 2.5Ghz/Core i7 3.5Ghz/AMD equivalent Core i5 2.5Ghz/Core i7 3.5Ghz/AMD equivalent Memory: 4GB 4GB Graphics: DirectX 11 DirectX 11 DirectX Feature Level: 11 11 Storage: 1GB available space 1GB available space Video: 2048×1536 w/16:9 or 1280×720 w/16:9

https://sipepatrust.org/photoshop-2021-version-22-5-1-crack-keygen-with-serial-number-free-download-2022-latest/ https://mskmidwife.com/photoshop-2022-version-23-crack-exe-file-full-product-key-for-pc-latest-2022/ https://ready2reading.com/wp-content/uploads/2022/07/Adobe\_Photoshop\_CC\_2015\_Version\_16\_Crack\_\_Download\_Updated.pdf https://xn--80aagyardii6h.xn--p1ai/adobe-photoshop-2021-version-22-crack-with-serial-number-free-registration-code-download-for-pc/ https://yorunoteiou.com/wp-content/uploads/2022/07/Photoshop\_CC\_2018.pdf https://fraenkische-rezepte.com/adobe-photoshop-2021-version-22-0-1-serial-number-and-product-key-crack-keygen-full-version-latest/ https://grumpyshotrod.com/adobe-photoshop-2021-version-22-4-1-serial-number-3264bit/ https://instafede.com/photoshop-cs3-hacked-free-download-x64/ https://kramart.com/adobe-photoshop-2021-version-22-5-1-product-key-xforce-keygen-keygen-full-version-free-windows-updated-2022/ https://loquatics.com/photoshop-2021-version-22-1-0-key-generator-full-version-free-pc-windows-updated/ https://www.girlkindproject.org/wp-content/uploads/2022/07/Adobe\_Photoshop\_2021\_Version\_2210.pdf https://www.giggleserp.com/wp-content/uploads/2022/07/Photoshop\_2022\_Version\_2311-1.pdf https://siosailalijunnu.wixsite.com/witchtuawadqui/post/adobe-photoshop-2021-version-22-2-with-key-2022 http://spyglasshillbp.net/?p=5528 http://epicphotosbyjohn.com/?p=19931 https://tasisatnovin.com/wp-content/uploads/Adobe\_Photoshop\_2021\_Version\_2200-1.pdf https://thecryptobee.com/adobe-photoshop-cc-2015-version-18-patch-full-version-full-product-key-for-windows-latest-2022/ http://wohnzimmer-kassel-magazin.de/wp-content/uploads/vishgoon.pdf https://nusakelolalestari.com/wp-content/uploads/2022/07/Photoshop\_CC\_2019.pdf http://yogaapaia.it/archives/35992 https://airbrushinformation.net/2022/07/05/adobe-photoshop-2022-version-23-1-download-final-2022/ https://trello.com/c/8D1cmmKb/61-adobe-photoshop-cc-registration-code-x64-2022 https://thehometowntalker.com/wp-content/uploads/2022/07/Photoshop 2021 Version 2200 Keygen Torrent Activation Code 2022Latest.pdf https://arlingtonliquorpackagestore.com/adobe-photoshop-cc-2015-with-license-key-with-serial-key-free-download/ https://trello.com/c/PNIvusXA/87-photoshop-2022-version-2341-patch-full-version-activation-code-with-keygen-free-download-3264bit https://dawnintheworld.net/adobe-photoshop-2021-version-22-1-0-free-download-for-windows/ https://meuconhecimentomeutesouro.com/adobe-photoshop-cs4-free-download-win-mac/ https://comunicare-online.ro/wp-content/uploads/2022/07/oberanas.pdf https://trello.com/c/WiMH6WZG/121-adobe-photoshop-cc-2018-version-19-product-key-download-for-windows-final-2022 https://africanscientists.africa/wp-content/uploads/2022/07/Adobe Photoshop 2021 Version 224 jbkeygenexe Activation Key Free Download 3264bit Latest .pdf